# **Technische Universität Wien** Institut für Automatisierungs- und Regelungstechnik

# SCHRIFTLICHE PRÜFUNG zur VU Automatisierung am 07.02.2020

Arbeitszeit: 150 min

Name: Vorname(n): Matrikelnummer: Note

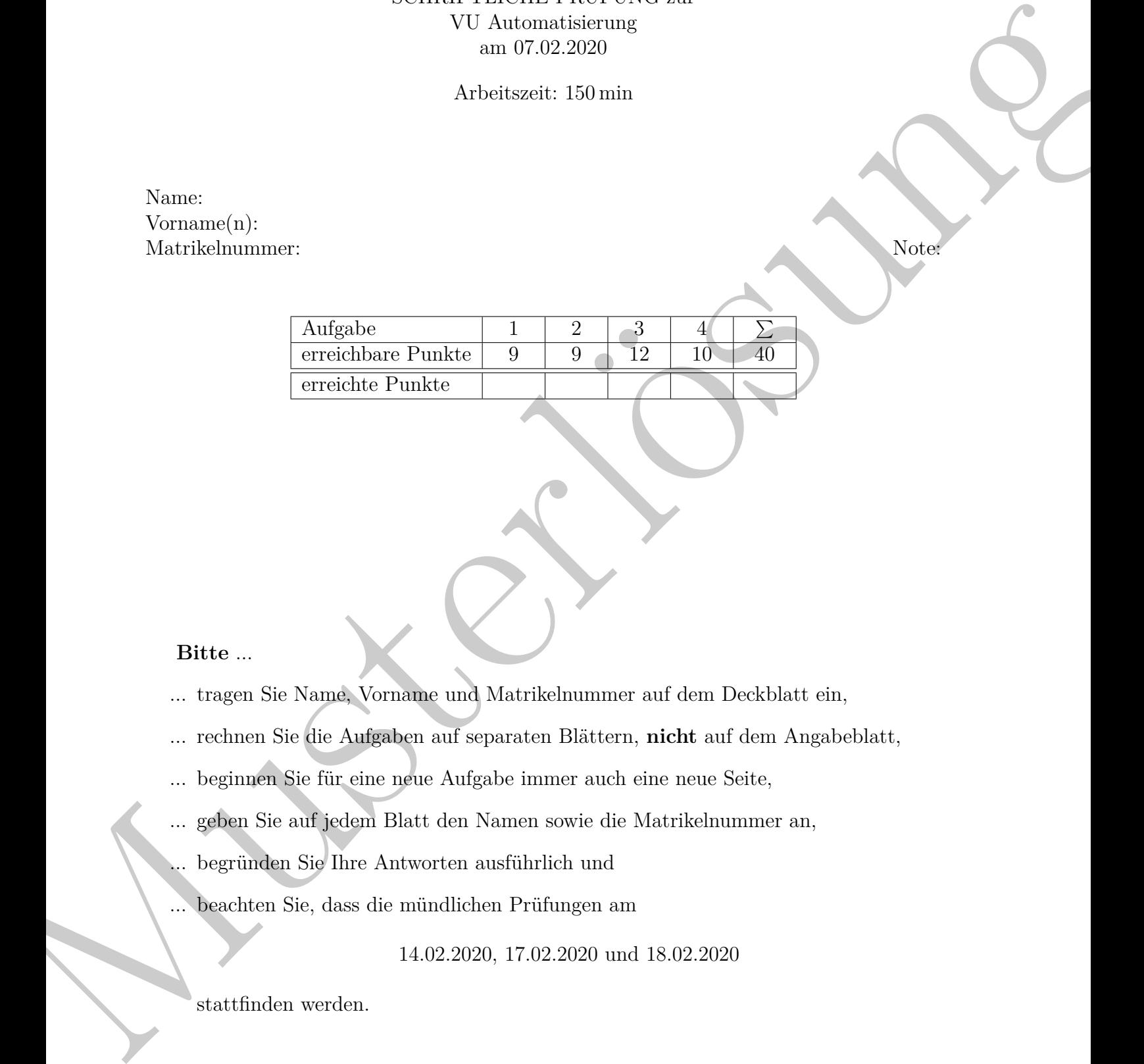

### **Bitte** ...

... tragen Sie Name, Vorname und Matrikelnummer auf dem Deckblatt ein,

... rechnen Sie die Aufgaben auf separaten Blättern, **nicht** auf dem Angabeblatt,

- ... beginnen Sie für eine neue Aufgabe immer auch eine neue Seite,
- ... geben Sie auf jedem Blatt den Namen sowie die Matrikelnummer an,
- ... begründen Sie Ihre Antworten ausführlich und
- ... beachten Sie, dass die mündlichen Prüfungen am

14.02.2020, 17.02.2020 und 18.02.2020

stattfinden werden.

**Viel Erfolg!**

- 1. Bearbeiten Sie folgende Punkte. Diese sind unabhängig voneinander lösbar. **9 P.|**
	- a) Geben Sie für die folgenden Systeme 1) bis 4) mit dem Zustand *x*1, *x*2, **2 P.|** *x*<sup>3</sup> und dem Eingang *u* an, ob diese linear/nichtlinear oder/und zeitvariant/zeitinvariant sind. Begründen Sie Ihre Aussagen.

any zchunvarian, such, logarithm is not. The equation of the integral is given by the equation 
$$
\begin{pmatrix}\n1 & \frac{1}{dt} \left[\frac{x_1}{x_2}\right] & = \left[\frac{x_1 + \cos(x_2)}{x_2 + u}\right] \\
2 & \frac{1}{dt} \left[\frac{x_1}{x_2}\right] & = \left[\frac{-3x_1 - 2x_2}{-4x_2 - 2x_1}\right] \\
3 & \frac{1}{dt} \left[\frac{x_1}{x_2}\right] & = \left[\frac{-3x_1 + 2x_1}{x_2 + 3x_2 + u^2}\right] \\
4 & \frac{1}{dt} \left[\frac{x_1}{x_2}\right] & = \left[\frac{-4x_1 + 2x_2}{u^2 + 3x_2 + u^2}\right] \\
5 & \frac{1}{dt} \left[\frac{x_1}{x_2}\right] & = \left[\frac{-4x_1 + 2x_2 + 2x_1}{u^2 + 3x_2 + u^2}\right] \\
6 & \frac{1}{dt} \left[\frac{x_1}{x_2}\right] & = \left[\frac{0}{u^2 + u}\right] \\
\frac{1}{u^2 + u^2} - \left[\frac{u^2 + u}{u^2 + u^2}\right] \\
\frac{u}{dx} = \frac{u}{u^2}.\n\end{pmatrix}
$$
\n(1)\n\n
$$
\text{min } d > 0, \, h > 0 \text{ and } q = 0 \text{ alle Ruhelagen an.}
$$
\n(c) Linearisieren Sie das System (1) um dife allgemeine Ruhelage  $\frac{x}{h} = 2 \text{ P.}$ \n[ $x_h$   $v_R$   $p_R$ ] und  $w_R$  =  $w_0$ . Gebien Sie das linearisierte System in der  $\frac{1}{dx} = \Delta x + bu$ \n
$$
\frac{1}{u} = c^T x
$$
\n(2)\n\n30\n\n31\n\n32\n\n33\n\n\nii.  $\frac{1}{u} \left[\frac{x_1}{u^2} + \frac{1}{u^2} + \frac{1}{u^2} + \frac{1}{u^2} + \frac{1}{u^2} + \frac{1}{u^2} + \frac{1}{u^2} + \frac{1}{u^2} + \frac{1}{u^2} + \frac{1}{u^2} + \frac{1}{u^2} + \frac{1}{u$ 

b) Geben Sie für das System **1 P.|**

$$
\frac{\mathrm{d}}{\mathrm{d}t} \begin{bmatrix} x \\ v \\ p \end{bmatrix} = \begin{bmatrix} v \\ -dv + u \\ \frac{p}{l_0 + x}(-v + q) \end{bmatrix}
$$
\n
$$
y = x \tag{1}
$$

mit  $d > 0$ ,  $l_0 > 0$  und  $q = 0$  alle Ruhelagen an.

c) Linearisieren Sie das System (1) um die allgemeine Ruhelage  $\mathbf{z}_R^T = \mathbf{2} \mathbf{P}.$  $\begin{bmatrix} x_R & v_R & p_R \end{bmatrix}$  und  $u_R = u_0$ . Geben Sie das linearisierte System in der Form

$$
\frac{d}{dt}\mathbf{x} = \mathbf{A}\mathbf{x} + \mathbf{b}u
$$

$$
y = \mathbf{c}^T \mathbf{x}
$$
 (2)

.

an.

d) Von einem linearen System der Form (2) mit  $\mathbf{b} = \begin{bmatrix} 0 & 1 \end{bmatrix}^T$  und  $\mathbf{c}^T = \begin{bmatrix} 1 & 0 \end{bmatrix}$ ist **2 P.|** die Transitionsmatrix

$$
\Phi(t) = \begin{bmatrix} \frac{e^{-\frac{5}{2}t} + e^{-\frac{1}{2}t}}{2} & \frac{-e^{-\frac{1}{2}t} + e^{-\frac{5}{2}t}}{4} \\ -e^{-\frac{1}{2}t} + e^{-\frac{5}{2}t} & \frac{e^{-\frac{5}{2}t} + e^{-\frac{1}{2}t}}{2} \end{bmatrix}
$$

bekannt. Berechnen Sie die zugehörige Dynamikmatrix **A** sowie die Inverse der Transitions matrix  $\Phi^{-1}(t)$ .

e) Gegeben ist die Übertragungsfunktion **2 P.|**

$$
\frac{\hat{y}(s)}{\hat{u}(s)} = \frac{5(1+s)(1+\frac{s}{200}+\frac{s^2}{400})(s-3)}{(1+\frac{s}{10}+\frac{s^2}{100})(1+15s)(1+3s)}
$$

Berechnen Sie den Anfangswert ( $t \to +0$ ) sowie den Endwert ( $t \to \infty$ ) bei sprungförmiger Anregung  $u(t) = \sigma(t)$ . Ist bei rampenförmiger Anregung eine Aussage über den Anfangswert bzw. Endwert möglich? Wenn ja, berechnen Sie diese Werte.

<span id="page-1-0"></span>

<span id="page-1-1"></span>

### **Lösung:**

- *a) i) nicht linear, zeitinvariant*
	- *ii) linear, zeitinvariant*
	- *iii) nicht linear, zeitvariant*
	- *iv) nicht linear, zeitvariant*

*b*)  $\dot{x} = 0 \rightarrow v = 0 \rightarrow \dot{v} = 0 \rightarrow u = 0 \rightarrow p$  *beliebig und*  $x \neq -l_0$ *c)*

*ii) linear, zett invariant*  
\n*iii) initial linear, zetinvariant*  
\n*b)* 
$$
\dot{x} = 0 \rightarrow v = 0 \rightarrow \dot{v} = 0 \rightarrow u = 0 \rightarrow p
$$
 *beliebig und*  $x \neq -l_0$   
\n*c)*  
\n
$$
\mathbf{A} = \begin{bmatrix} 0 & 1 & 0 \\ 0 & -d & 0 \\ -\frac{p_L}{(l_0 + x_R)^2}(-v_R + q) & -\frac{p_L}{l_0 + x_R} & \frac{1}{l_0 + x_R}(-v_R + q) \end{bmatrix}, \quad b = \begin{bmatrix} 0 \\ 1 \\ 0 \end{bmatrix}, c^T = \begin{bmatrix} 1 & 0 & 0 \end{bmatrix}
$$
  
\n*d)*  
\n
$$
A = \left(\frac{d}{dt}\Phi(t)\right)\Big|_{t=0} = \begin{bmatrix} -\frac{3}{2} & -\frac{1}{2} \\ -2 & -\frac{3}{2} \end{bmatrix}, \quad \Phi^{-1}(t) = \Phi(-t) = \begin{bmatrix} \frac{1}{2} & -\frac{1}{2} \\ -e^{\frac{1}{2}t} + e^{\frac{1}{2}t} & \frac{-3}{2}t_{\frac{1}{2}t_R^2t_R^2} \\ -e^{\frac{1}{2}t} + e^{\frac{1}{2}t} & \frac{-3}{2}t_{\frac{1}{2}t_R^2t_R^2} \end{bmatrix}
$$
  
\n*e) Sprungförmige Anregung:*  
\n*Example*  
\n*Range from line*  $y(t) = -15$   
\n*Remember of some  $\lim_{s \to +0} g(s) \frac{1}{s^2}$  *existiert nicht. Daker ist keine Aussage mög-  
\nlich.*  
\n*Deo Grenzweet von  $\lim_{s \to +0} G(s) \frac{1}{s^2}$  *existiert nicht. Daker ist keine Aussage mög-  
\n***

 $0 \quad 0$ 

1  $\overline{1}$ 

*d)*

$$
A = \left(\frac{d}{dt}\Phi(t)\right)\Big|_{t=0} = \begin{bmatrix} -\frac{3}{2} & -\frac{1}{2} \\ -2 & -\frac{3}{2} \end{bmatrix}, \quad \Phi^{-1}(t) = \Phi(-t) = \begin{bmatrix} \frac{e^{\frac{5}{2}t} + e^{\frac{1}{2}t}}{2} & \frac{-e^{\frac{1}{2}t} + e^{\frac{5}{2}t}}{2} \\ -e^{\frac{1}{2}t} + e^{\frac{5}{2}t} & \frac{e^{\frac{5}{2}t} + e^{\frac{1}{2}t}}{2} \end{bmatrix}
$$

*e) Sprungförmige Anregung:*

$$
\lim_{t \to +0} y(t) = \frac{1}{36}
$$
  

$$
\lim_{t \to \infty} y(t) = -15
$$

*Rampenförmige Anregung:*

$$
\lim_{t \to +0} y(t) = 0
$$

*Der Grenzwert von*  $\lim_{s\to 0} G(s) \frac{1}{s^2}$ *s* <sup>2</sup> *existiert nicht. Daher ist keine Aussage möglich.*

<span id="page-3-1"></span>2. Lösen Sie folgende, voneinander unabhängige Aufgaben: **9 P.|**

*s* + 3

<span id="page-3-0"></span>a) Gegeben ist der in Abbildung [1](#page-3-0) dargestellte Regelkreis. Bestimmen Sie die **2 P.|** Übertragungsfunktion *Tdy*(*s*) vom Störeingang *d* zum Ausgang *y* für

1

 $s + 4$ 

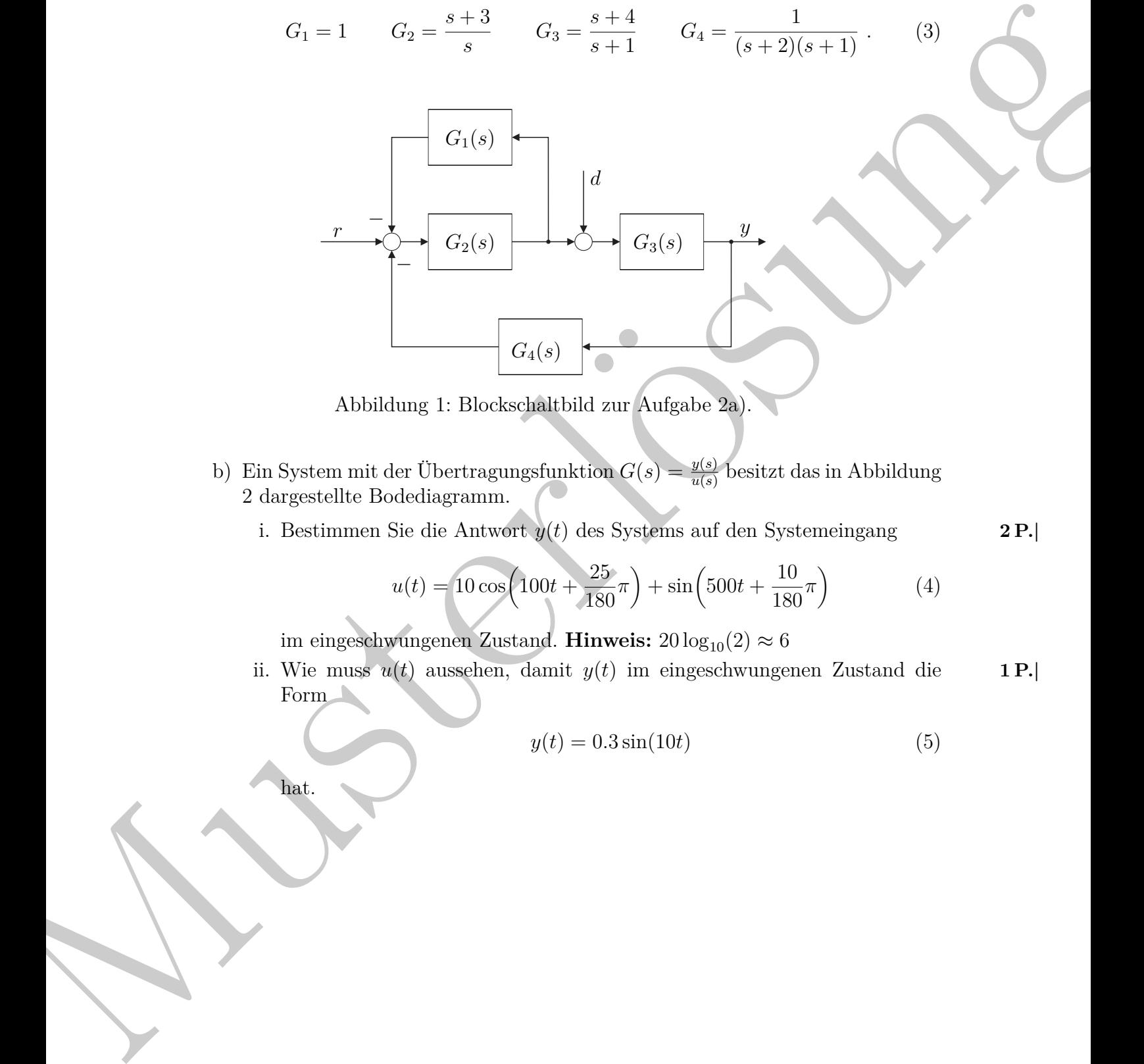

Abbildung 1: Blockschaltbild zur Aufgabe 2a).

- b) Ein System mit der Übertragungsfunktion  $G(s) = \frac{y(s)}{u(s)}$  besitzt das in Abbildung 2 dargestellte Bodediagramm.
	- i. Bestimmen Sie die Antwort  $y(t)$  des Systems auf den Systemeingang **2 P.**

$$
u(t) = 10\cos\left(100t + \frac{25}{180}\pi\right) + \sin\left(500t + \frac{10}{180}\pi\right) \tag{4}
$$

im eingeschwungenen Zustand. **Hinweis:**  $20 \log_{10}(2) \approx 6$ 

ii. Wie muss  $u(t)$  aussehen, damit  $y(t)$  im eingeschwungenen Zustand die **1 P.** Form

$$
y(t) = 0.3\sin(10t)
$$
\n<sup>(5)</sup>

hat.

<span id="page-4-0"></span>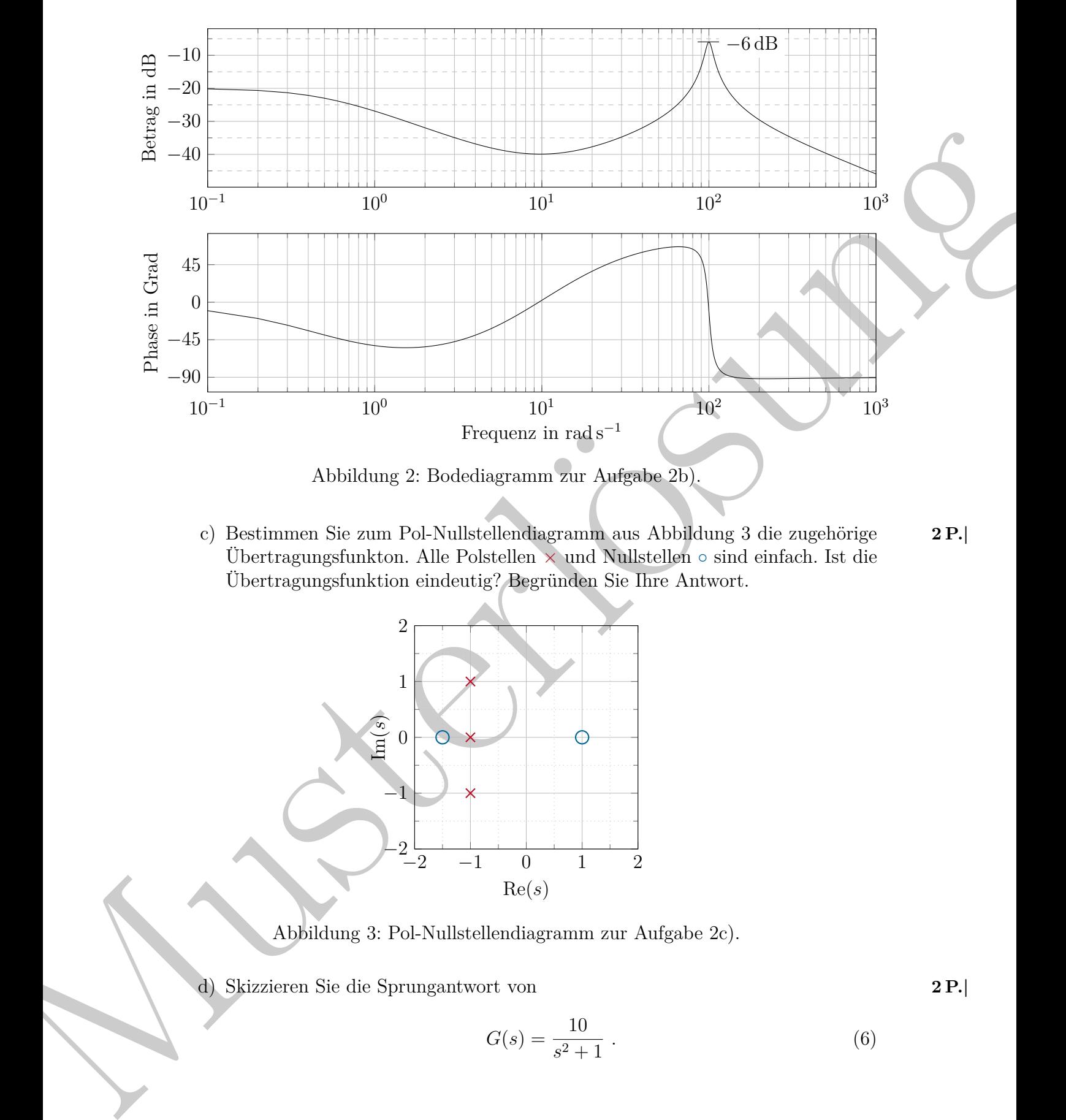

<span id="page-4-2"></span><span id="page-4-1"></span>c) Bestimmen Sie zum Pol-Nullstellendiagramm aus Abbildung 3 die zugehörige **2 P.|** Übertragungsfunkton. Alle Polstellen × und Nullstellen ◦ sind einfach. Ist die Übertragungsfunktion eindeutig? Begründen Sie Ihre Antwort.

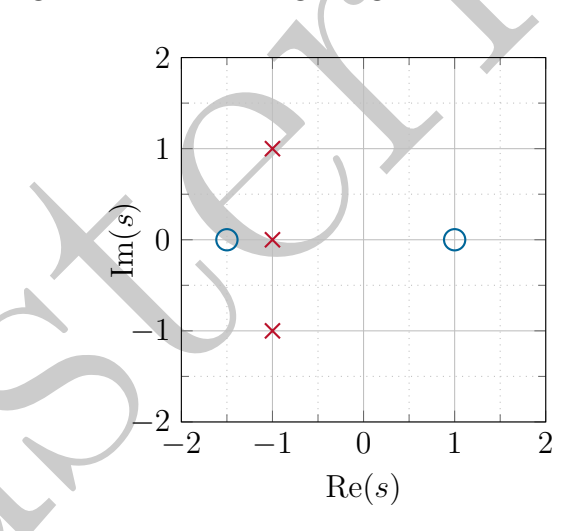

Abbildung 3: Pol-Nullstellendiagramm zur Aufgabe 2c).

<span id="page-4-3"></span>d) Skizzieren Sie die Sprungantwort von **2 P.|**

$$
G(s) = \frac{10}{s^2 + 1} \tag{6}
$$

#### **Lösung:**

- *a) Die Schleife, welche durch G*<sup>1</sup> *und G*<sup>2</sup> *gebildet wird lässt sich durch*  $G_{12} = \frac{G_2}{1+G_1}$ 1+*G*1*G*<sup>2</sup> *darstellen. Damit ergibt sich die Übertragungsfunktion*  $T_{dy} = \frac{G_3}{1 + G_2 G}$  $\frac{G_3}{1+G_3G_4G_{12}} = \frac{2s^4+17s^3+49s^2+58s+24}{2s^4+11s^3+23s^2+26s+18}$  $\frac{2s^4 + 17s^3 + 49s^2 + 58s + 24}{2s^4 + 11s^3 + 23s^2 + 26s + 18}.$
- Musterl[ös](#page-4-1)ung *b) Das Signal u*(*t*) *ist eine Linearkombination von harmonischen Funktionen und da das System linear ist, ist der Ausgang eine Linearkombination von harmonischen Funktionen gleicher Frequenz. Die Verstärkungen mit welchen die einzelnen harmonischen Signale verstärkt werden als auch die Phasenverschiebung kann im Bodediagramm direkt bei*  $\omega = 10$  :  $|G| = -40$  dB  $\triangleq 0.01$ , angle(*G*) = 0°  $\omega = 100$ :  $|G| = -6$  dB  $\triangleq 0.5$ , angle(*G*) = 0°  $\omega = 500$ :  $|G| = -40$  dB  $\triangleq 0.01$ , angle $(G) = -90^\circ \triangleq -0.5\pi$ rad *abgelesen werden.*
	- *i. Damit ergibt sich im eingeschwungenen Zustand*  $y(t) = 5\cos\left(100t + \frac{25}{180}\pi\right) +$  $0.01 \sin \left(500t - \frac{80}{180}\pi\right)$
	- *ii.* Für den gegebenen Ausgang muss  $u(t) = 30 \sin(10t)$  gelten.
	- *c) Die Nullstellen und Polstellen können aus Abbildung 3 abgelesen werden*  $wodurch$  *sich die Übertragungsfunktion*  $G(s) = \frac{(s+1.5)(s-1)}{(s+1)(s-(-1-1))(s-(-1+I))}$  $2s^2 + s - 3$  $\frac{2s^2+s-3}{2s^3+6s^2+8s+2}$  ergibt. Die Übertragungsfunktion ist nicht eindeutig, da jede  $\ddot{U}$ bertragungsfunktion  $G_2(s) = VG(s)$  mit einer beliebigen Verstärkung V das *selbe Pol-Nullstellendiagramm besitzt.*
	- d) Die Sprungantwort lautet im Laplacebereich  $\frac{1}{s}G(s)$ . Ein Ansatz für die Par*tialbruchzerlegung*  $\frac{10}{s(s^2+1)} = \frac{A}{s} + \frac{B}{s^2+1}$  $\frac{B}{s^2+1} + \frac{sC}{s^2+}$  $\frac{sC}{s^2+1}$  *ergibt durch Umformen* 10 =  $s^2(A+C) + sB + A$  *wodurch sich durch Koeffizientenvergleich*  $A = 10, B = 0$ *und*  $A + C = 0$  *ergibt und dadurch die Sprungantwort zu*  $\frac{1}{s}G(s) = \frac{10}{s} - \frac{10s}{s^2 + 1}$  $\frac{10s}{s^2+1}$ . *Durch Nachschlagen in der Laplace-Tabelle erhält man die Sprungantwort im Zeitbereich*  $10\sigma(t) - 10\sigma(t) \cos(t)$  *welche in Abbildung 4 dargestellt ist.*

<span id="page-5-0"></span>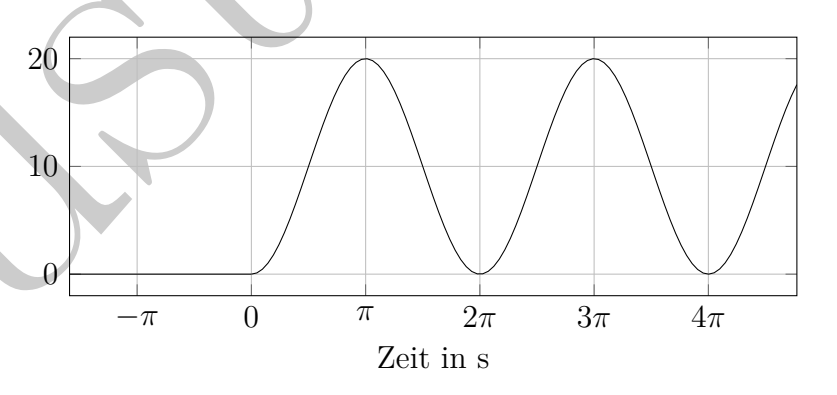

Abbildung 4: Sprungantwort zu Aufgabe 2d).

- 3. Bearbeiten Sie folgende Punkte. Diese sind unabhängig voneinander lösbar. **12 P.|**
	- a) Von einem System ist die zeitkontinuierliche Übetragungsfunktion **2 P.|**

$$
G(s) = \frac{4s + 11}{s^2 + 5s + 6} \tag{7}
$$

gegeben. Berechnen Sie die zugehörige *q*-Übetragungsfunktion. Verwenden Sie dabei die allgemeine Abtastzeit *Ta*.

b) Entwerfen Sie für die Übetragungsfunktion (Abtastzeit  $T_a$ ) **3 P.** 

$$
G^{\#}(q) = 10 \frac{1 + \frac{\sqrt{3}}{3}q}{(1+q)(1+\sqrt{3}q)}
$$

einen PI-Regler. Die Anstiegszeit soll  $t_R = 1.2$  s und das Überschwingen ü 25 % betragen.

c) Stellen Sie einen allgemeinen PI-Regler  $R^{#}(q)$  in der Form **2 P.** 

$$
G(z) = \frac{b_0 + b_1 z + \dots b_n z^n}{a_0 + a_1 z + \dots a_n z^n}
$$

sowie in der ersten Standardform (Steuerbarkeitsnormalform) dar.

- d) Vervollständigen Sie den in Abbildung 6 angegebenen digitalen Regelkreis. **2 P.|** Zeichnen Sie dazu die notwendigen A/D- und D/A-Wandler, die Strecke, die Aktoren sowie notwendige Sensoren ein und markieren Sie die Stellgröße, die Führungsgröße und die Regelgröße.
- <span id="page-6-0"></span>e) Abbildung 6 zeigt unter anderem die Übertragungsstrecke von (*uk*) nach *u*(*t*) **3 P.|** eines D/A-Wandlers. Dabei werden die im Digitalrechner berechneten Werte  $u_k, k = 0, 1, \ldots, \infty$  ( $u_k = 0, k < 0$ ), zu jedem Abtastschritt an den D/A-Wandler weitergegeben. Abbildung 5 zeigt den Verlauf des am Eingang des D/A-Wandlers anliegenden Signals (*uk*) sowie dessen Ausgangsgröße *u*(*t*). Geben Sie die Signale (*uk*) und *u*(*t*) im Laplacebereich an und ermitteln Sie die Übertragungsfunktion des Halteglieds nullter Ordnung.

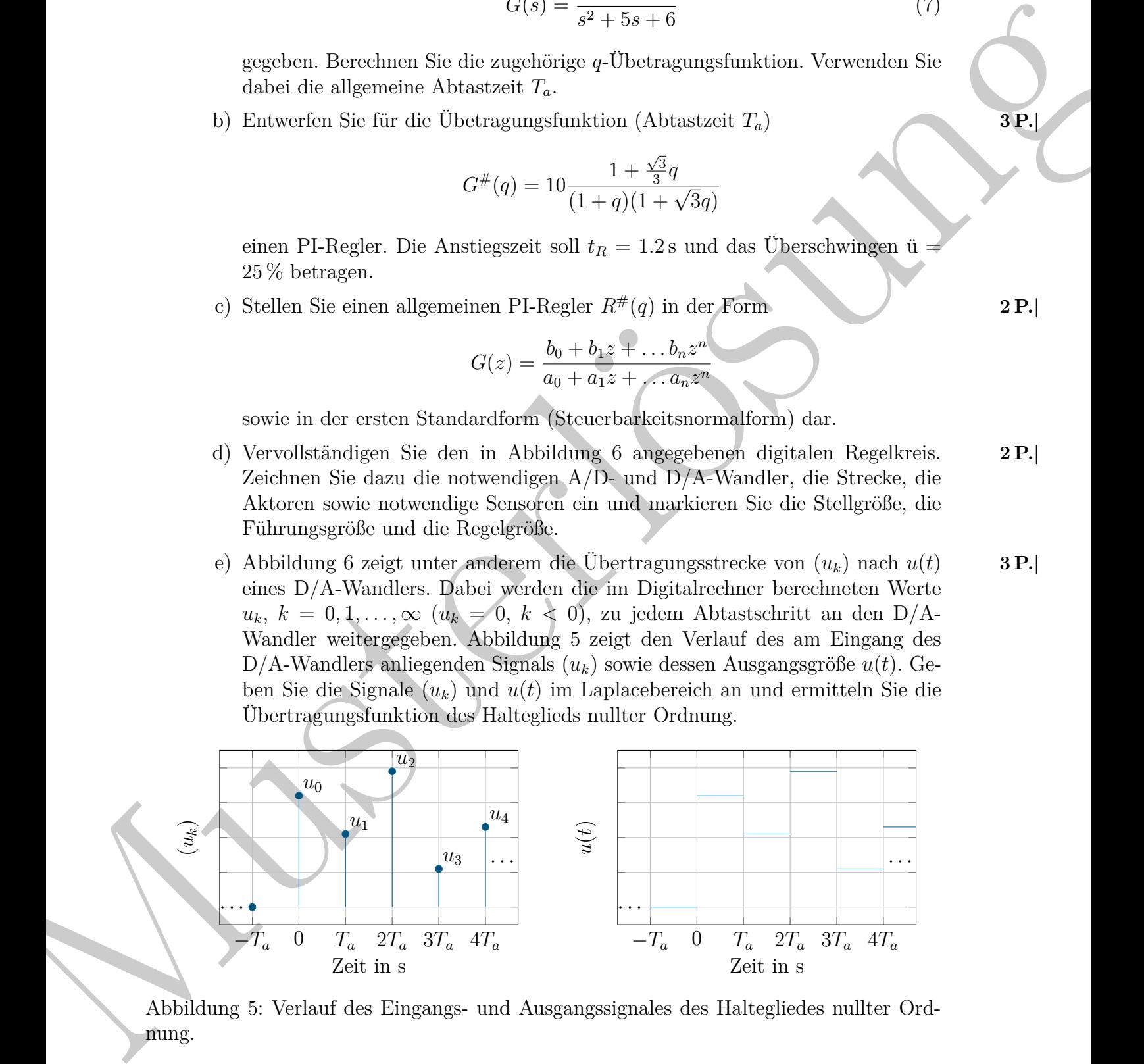

Abbildung 5: Verlauf des Eingangs- und Ausgangssignales des Haltegliedes nullter Ordnung.

<span id="page-7-0"></span>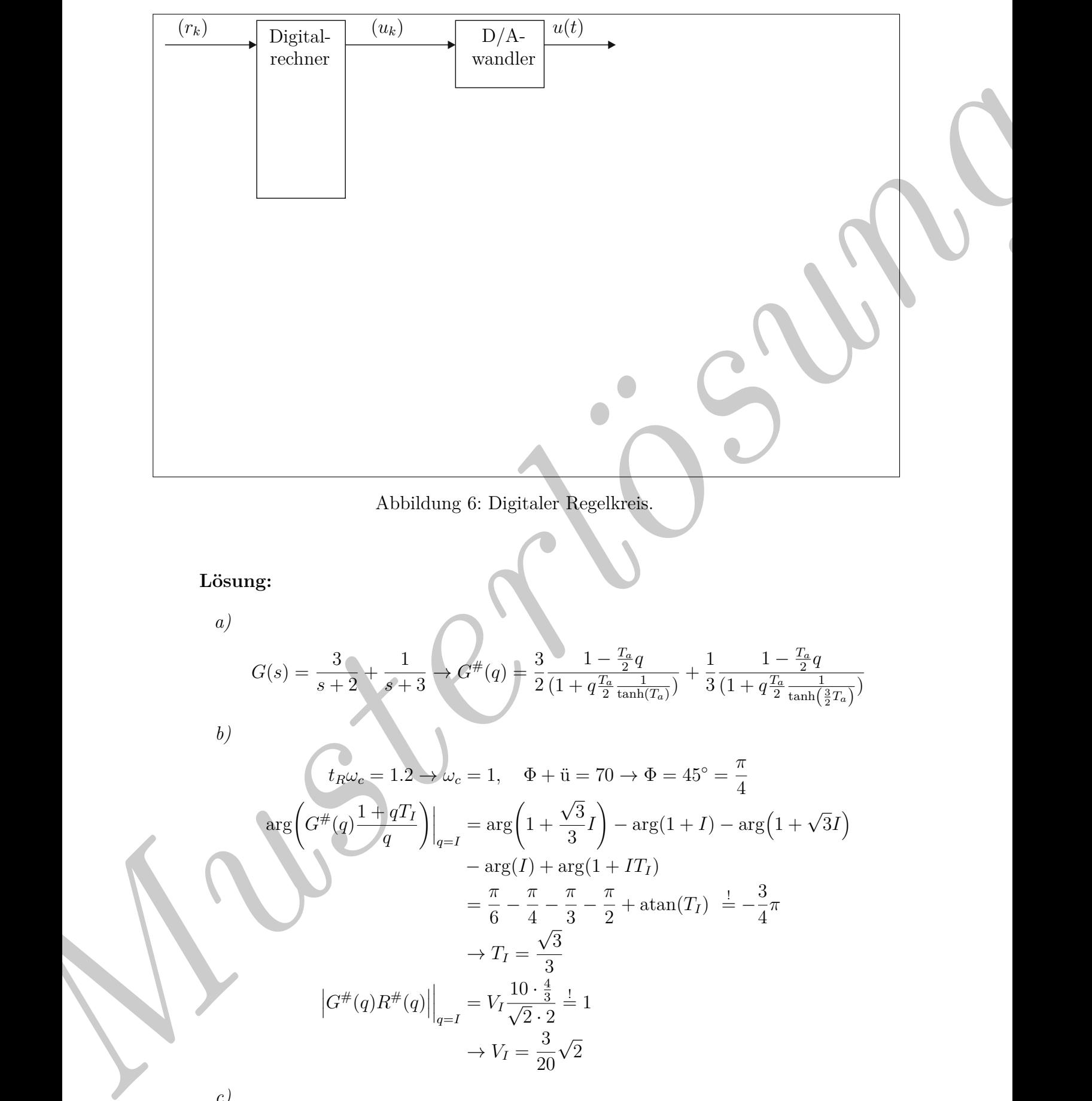

Abbildung 6: Digitaler Regelkreis.

**Lösung:**

*a)*

$$
G(s) = \frac{3}{s+2} + \frac{1}{s+3} \longrightarrow G^{\#}(q) = \frac{3}{2} \frac{1 - \frac{T_a}{2}q}{(1 + q\frac{T_a}{2}\frac{1}{\tanh(T_a)})} + \frac{1}{3} \frac{1 - \frac{T_a}{2}q}{(1 + q\frac{T_a}{2}\frac{1}{\tanh(\frac{3}{2}T_a)})}
$$

*b)*

$$
t_{R}\omega_{e} = 1.2 \rightarrow \omega_{c} = 1, \quad \Phi + \ddot{u} = 70 \rightarrow \Phi = 45^{\circ} = \frac{\pi}{4}
$$
  
\n
$$
\arg\left(G^{\#}(q)\frac{1+qT_{I}}{q}\right)\Big|_{q=I} = \arg\left(1 + \frac{\sqrt{3}}{3}I\right) - \arg(1+I) - \arg\left(1 + \sqrt{3}I\right)
$$
  
\n
$$
- \arg(I) + \arg(1 + IT_{I})
$$
  
\n
$$
= \frac{\pi}{6} - \frac{\pi}{4} - \frac{\pi}{3} - \frac{\pi}{2} + \text{atan}(T_{I}) \stackrel{!}{=} -\frac{3}{4}\pi
$$
  
\n
$$
\rightarrow T_{I} = \frac{\sqrt{3}}{3}
$$
  
\n
$$
\left|G^{\#}(q)R^{\#}(q)\right|_{q=I} = V_{I}\frac{10 \cdot \frac{4}{3}}{\sqrt{2} \cdot 2} = 1
$$
  
\n
$$
\rightarrow V_{I} = \frac{3}{20}\sqrt{2}
$$

*c)*

$$
R(z) = R^{\#}(q) \Big|_{q = \frac{2}{T_a} \frac{z-1}{z+1}} = \frac{V_I(1+T_Iq)}{q} \Big|_{q = \frac{2}{T_a} \frac{z-1}{z+1}} = \frac{\frac{V_I(T_a - 2T_I)}{2} + z\frac{V_I(T_a + 2T_I)}{2}}{-1 + z}
$$

$$
x_{k+1} = x_k + u_k
$$
  

$$
y_k = (V_I T_a) x_k + V_I \frac{T_a + 2T_I}{2} u_k
$$

*d) Siehe Abbildung 7.*

*e)*

<span id="page-8-0"></span>
$$
(u_k)(t) = \sum_{k=0}^{\infty} u_k \delta(t - kT_a) \to (u_k)(s) = \sum_{k=0}^{\infty} u_k e^{-skT_a}
$$
  

$$
u(t) = \sum_{k=0}^{\infty} u_k \sigma(t - kT_a) - u_k \sigma(t - (k+1)T_a) \to u(s) = \frac{1}{s} (1 - e^{-sT_a}) \sum_{k=0}^{\infty} u_k e^{-skT_a}
$$
  

$$
\to G(s) = \frac{1}{s} (1 - e^{-sT_a})
$$

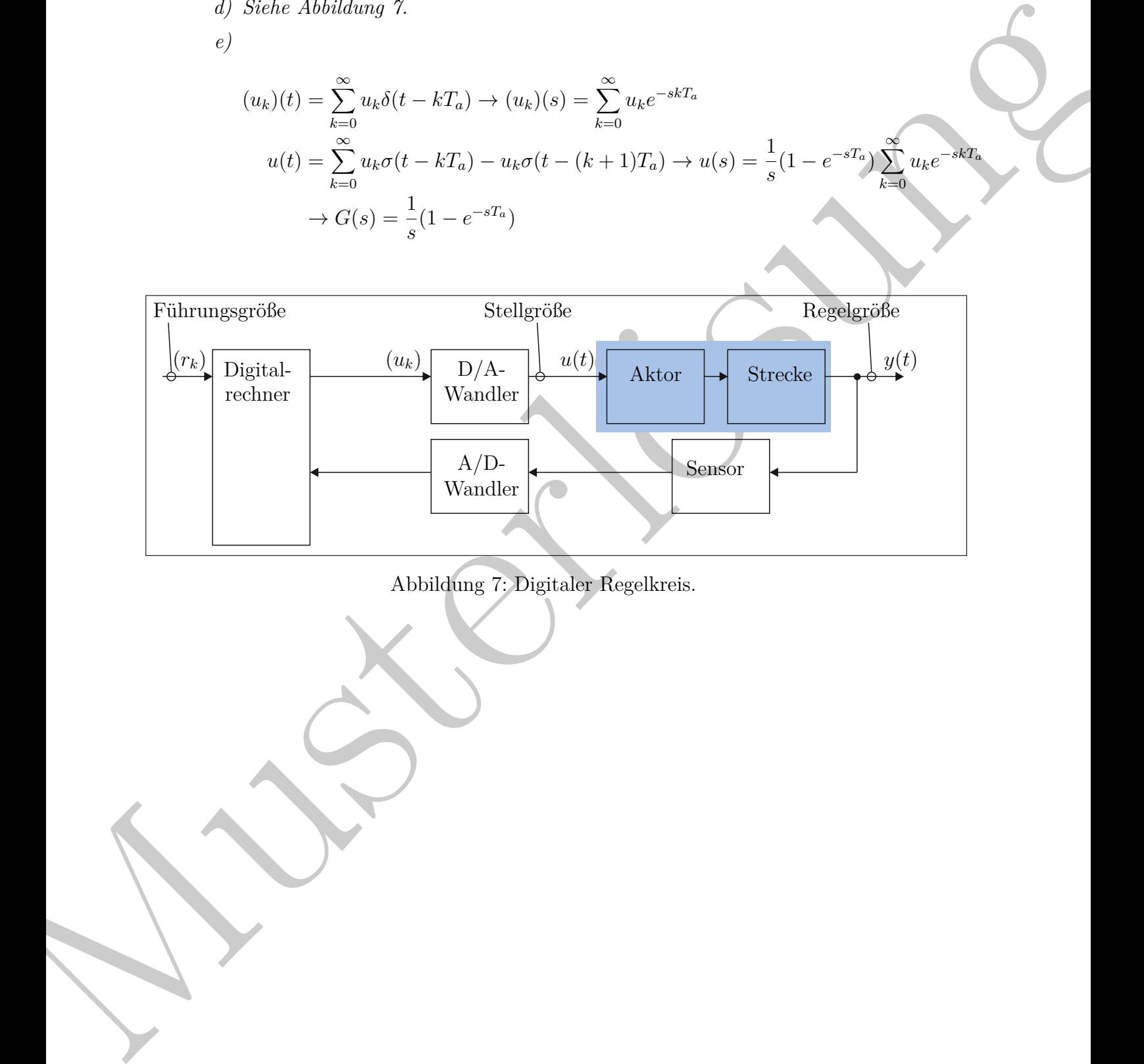

Abbildung 7: Digitaler Regelkreis.

4. Gegeben ist ein zeitdiskretes LTI-System der Form **10 P.|**

$$
\mathbf{x}_{k+1} = \mathbf{\Phi} \mathbf{x}_k + \mathbf{\Gamma} u_k \tag{8a}
$$

$$
y_k = \mathbf{c}^{\mathrm{T}} \mathbf{x}_k \tag{8b}
$$

 $\text{mit } \mathbf{x}_k^{\mathrm{T}} = \begin{bmatrix} x_{1,k} & x_{2,k} & x_{3,k} & x_{4,k} \end{bmatrix}$  und

mit 
$$
\mathbf{x}_k^{\mathrm{T}} = [x_{1,k} \ x_{2,k} \ x_{3,k} \ x_{4,k}]
$$
 und  
\n
$$
\Phi = \begin{bmatrix} \frac{1}{0} & \frac{1}{2} & 1 & 0 \\ 0 & \frac{1}{2} & 1 & 0 \\ 0 & 0 & 0 & 2 \end{bmatrix} \qquad \qquad \Gamma = \begin{bmatrix} 0 \\ 1 \\ 0 \end{bmatrix} \qquad \qquad \mathbf{c}^{\mathrm{T}} = [0 \quad 0 \quad 1 \quad 0] \qquad (9)
$$
\n  
\na) Bestimumes Cide Ansginger  $y_0, y_1, y_2, y_3$  für einer allgemeinen Anfangszustand  
\n
$$
\mathbf{x}_0 = [\xi_1 \ \xi_2 \ \xi_3 \ \xi_4]^{\mathrm{T}} \text{ und } u_k = 0.
$$
\nb) Das System (8) bestem left beobachtbarz Tellsystem. Welehes Télisystem  
\nwith boobachtbar Zustande  $\mathbf{x}_k^{\mathrm{ub}}.$   
\nc) Zerlegen Sie das System (8) in das nicht beobachtbar Ezilisysten der Form  
\n
$$
\mathbf{x}_{k+1}^{\mathrm{lb}} = \mathbf{\Phi}^{\mathrm{lb}} \mathbf{x}_k^{\mathrm{lb}} + \Gamma^{\mathrm{rb}} u_k + \mathbf{H} \mathbf{x}_k^{\mathrm{lb}}
$$
\n(10)  
\nund das boobachtbarc Telsystem der Form  
\n
$$
\mathbf{x}_{k+1}^{\mathrm{b}} = \mathbf{\Phi}^{\mathrm{lb}} \mathbf{x}_k^{\mathrm{lb}} + \Gamma^{\mathrm{rb}} u_k + \mathbf{H} \mathbf{x}_k^{\mathrm{lb}}
$$
\n(11)  
\nund das boobachtbarc Telsystem der Form  
\n
$$
\mathbf{x}_{k+1}^{\mathrm{b}} = \mathbf{\Phi}^{\mathrm{b}} \mathbf{x}_k^{\mathrm{rb}} + \Gamma^{\mathrm{rb}} u_k \qquad (11)
$$
\nBeltovachtbarc Telsystem einen unulständigen Luenberger  
\nBebachtbarer so, das alle Eigenverte der Yehlerkamäik bei 0 liegen.  
\nBelschafter an, das hels beboachtbarer Gelsystem einen trivialen Beobachter  
\ne) Est enöjelich, für das hochbechtbar Gelsystem einen trivialen Beobachter  
\nzu entwerfen? Bgründen sie line Antwort. Wenn dies möglich ist, geben Sie den tr

- a) Bestimmen Sie die Ausgänge *y*0*, y*1*, y*2*, y*<sup>3</sup> für einen allgemeinen Anfangszustand **1.5 P.|**  $\mathbf{x}_0 = \begin{bmatrix} \xi_1 & \xi_2 & \xi_3 & \xi_4 \end{bmatrix}^{\mathrm{T}}$  und  $u_k = 0$ .
- b) Das System (8) besitzt ein nicht beobachtbares Teilsystem. Welches Teilsystem **2 P.|** ist das? Zerlegen Sie den Zustandsvektor $\mathbf{x}_k$  in beobachtbare Zustände $\mathbf{x}_k^{\text{b}}$ und nicht beobachtbare Zustände  $\mathbf{x}_k^{\text{nb}}$ .
- c) Zerlegen Sie das System (8) in das nicht beobachtbare Teilsystem der Form **2 P.|**

$$
\mathbf{x}_{k+1}^{\mathrm{nb}} = \mathbf{\Phi}^{\mathrm{nb}} \mathbf{x}_k^{\mathrm{nb}} + \mathbf{\Gamma}^{\mathrm{nb}} u_k + \mathbf{H} \mathbf{x}_k^{\mathrm{b}} \tag{10}
$$

und das beobachtbare Teilsystem der Form

$$
\mathbf{x}_{k+1}^{\mathrm{b}} = \mathbf{\Phi}^{\mathrm{b}} \mathbf{x}_k^{\mathrm{b}} + \mathbf{\Gamma}^{\mathrm{b}} u_k \tag{11}
$$

$$
y_k = \left(\mathbf{c}^b\right)^T \mathbf{x}_k^b \tag{12}
$$

Bestimmen Sie hierbei  $\Phi^{\text{nb}}$ ,  $\mathbf{\Gamma}^{\text{nb}}$ ,  $\mathbf{H}$ ,  $\Phi^{\text{b}}$ ,  $\Gamma^{\text{b}}$  und  $(\mathbf{c}^{\text{b}})^{\text{T}}$ .

- d) Entwerfen Sie für das beobachtbare Teilsystem einen vollständigen Luenberger **3 P.|** Beobachter so, dass alle Eigenwerte der Fehlerdynamik bei 0 liegen.
- e) Ist es möglich, für das nicht beobachtbare Teilsystem einen trivialen Beobachter **1.5 P.|** zu entwerfen? Begründen Sie Ihre Antwort. Wenn dies möglich ist, geben Sie den trivialen Beobachter an.

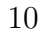

<span id="page-9-0"></span>

#### **Lösung:**

- *a) Die Ausgänge lassen sich durch*  $y_k = c^T \mathbf{x}_k$  *bestimmen. Und die erforderlichen Zustände am angenehmsten duch*  $\mathbf{x}_1 = \mathbf{\Phi} \mathbf{x}_0$ ,  $\mathbf{x}_2 = \mathbf{\Phi} \mathbf{x}_1$ ,  $\mathbf{x}_3 = \mathbf{\Phi} \mathbf{x}_2$  bestimmen. *Der Ausgang zu den Zeitpunkten k* ∈ 0 *. . .* 3 *ergibt sich zu:*  $y_0 = \xi_3$ ,  $y_1 = 2\xi_3 + \xi_4$ ,  $y_2 = 4\xi_3 + 4\xi_4$ ,  $y_3 = 8\xi_3 + 12\xi_4$
- *b) Zustände welche sich nie auf den Ausgang auswirken nennt man nicht beobachtbar. Da es sich bei* (8) *um ein zeitdiskretes LTI-System vierter Ordnung handelt können in y<sup>k</sup> ,* ∀*k >* 3 *keien Zustände auftreten, welche nicht auch in*

 $y_0, \ldots, y_3$  *auftreten. Damit ergibt sich*  $\mathbf{x}^{nb} = \begin{bmatrix} x_1 \\ x_2 \end{bmatrix}$ *x*2 1 *und*  $\mathbf{x}^b = \begin{bmatrix} x_3 \\ x_4 \end{bmatrix}$ *x*4 1

*c) Setzt man die aufgeteilten Zustände in 8 ein, so ergibt sich*

$$
\begin{bmatrix} \mathbf{x}_{k+1}^{\text{nb}} \\ \mathbf{x}_{k+1}^{\text{b}} \end{bmatrix} = \begin{bmatrix} \frac{1}{2} & 1 & 0 & 0 \\ 0 & \frac{1}{2} & 1 & 0 \\ 0 & 0 & 2 & 1 \\ 0 & 0 & 0 & 2 \end{bmatrix} \begin{bmatrix} \mathbf{x}_{k}^{\text{nb}} \\ \mathbf{x}_{k}^{\text{b}} \end{bmatrix} + \begin{bmatrix} 0 \\ 1 \\ 0 \\ 1 \end{bmatrix} u_{k}
$$

$$
y_{k} = \begin{bmatrix} 0 & 0 & 1 & 0 \end{bmatrix} \begin{bmatrix} \mathbf{x}_{k+1}^{\text{nb}} \\ \mathbf{x}_{k+1}^{\text{b}} \end{bmatrix}.
$$

*Duch ausmultiplizieren ergibt sich die Form*

$$
\mathbf{x}_{k+1}^{\mathrm{nb}} = \underbrace{\begin{bmatrix} \frac{1}{2} & 1\\ 0 & \frac{1}{2} \end{bmatrix}}_{\mathbf{\Phi}^{\mathrm{nb}}} \mathbf{x}_{k}^{\mathrm{nb}} + \underbrace{\begin{bmatrix} 0\\ 1 \end{bmatrix}}_{\mathbf{\Gamma}^{\mathrm{nb}}} u_{k} + \underbrace{\begin{bmatrix} 0 & 0\\ 1 & 0 \end{bmatrix}}_{\mathbf{H}} \mathbf{x}_{k}^{\mathrm{b}} \tag{13}
$$

*.*

$$
\mathbf{x}_{k+1}^{\mathrm{b}} = \underbrace{\begin{bmatrix} 2 & 1 \\ 0 & 2 \end{bmatrix}}_{\boldsymbol{\Phi}^{\mathrm{b}}} \mathbf{x}_{k}^{\mathrm{b}} + \underbrace{\begin{bmatrix} 0 \\ 1 \end{bmatrix}}_{\boldsymbol{\Gamma}^{\mathrm{b}}} u_{k}
$$
(14)

$$
y_k = \underbrace{\begin{bmatrix} 1 & 0 \end{bmatrix}}_{(c^b)^T} \mathbf{x}_k^b
$$
 (15)

*in welcher die gesuchten Matrizen abgelesen werden können.*

*d) Der Luenberger Beobachter hat die Form*

$$
\hat{\mathbf{x}}_{k+1}^{\mathrm{b}} = \left(\mathbf{\Phi}^{\mathrm{b}} + \hat{\mathbf{k}} (\mathbf{c}^{\mathrm{b}})^{\mathrm{T}}\right) \hat{\mathbf{x}}_k^{\mathrm{b}} + \mathbf{\Gamma}^{\mathrm{b}} u_k - \hat{\mathbf{k}} y_k.
$$

Noticello are engenaciones deriva  $X_1 = \begin{bmatrix} \mathbf{w}_1 \\ \mathbf{w}_2 \end{bmatrix} + \begin{bmatrix} \mathbf{w}_2 \\ \mathbf{w}_1 \end{bmatrix}$ <br>  $\mathbf{w}_1 = \begin{bmatrix} \mathbf{w}_1 \\ \mathbf{w}_2 \end{bmatrix}$  ( $\mathbf{w}_2 = \begin{bmatrix} \mathbf{w}_1 \\ \mathbf{w}_2 \end{bmatrix}$  ( $\mathbf{w}_1 = \begin{bmatrix} \mathbf{w}_1 \\ \mathbf{w}_2 \end{bmatrix}$  ( $\mathbf{w}_$  $Die$  *Eigenwerte der Fehlerdynamik sind durch*  $\Phi$  +  $\hat{\mathbf{k}}(\mathbf{c}^{\mathrm{b}})^{\mathrm{T}}$  *definiert wobei*  $\hat{\mathbf{k}} = \begin{bmatrix} k_1 \\ k_2 \end{bmatrix}$  $k<sub>2</sub>$ 1 *ist. Das charakteristische Polynom is durch p* =  $\det(\lambda \mathbf{E} - (\mathbf{\Phi} + \hat{\mathbf{k}}(\mathbf{c}^{\text{b}})^{\text{T}}))$  gegeben und lautet  $p = \lambda^2 + (-k_1 - 4)\lambda + 2k_1 - k_2 + 4$ . *Um die Forderung (alle Eigenwerte bei 0) zu erfüllen, muss*  $p = \lambda^2$  gelten. *Durch Koeffizientenvergleich ergibt sich*  $k_1 = k_2 = -4$ .

> *e) Ja. Da das nicht beobachtbare Teilsystem stabil ist ist auch die Fehlerdynamik des trivialen Beobachters (Simulators) stabil. Da* **Φ**nb *eine Dreiecksmatrix ist kann man die Eigenwerte* 1  $\frac{1}{2}, \frac{1}{2}$ 2 *an der Diagonale ablesen.*